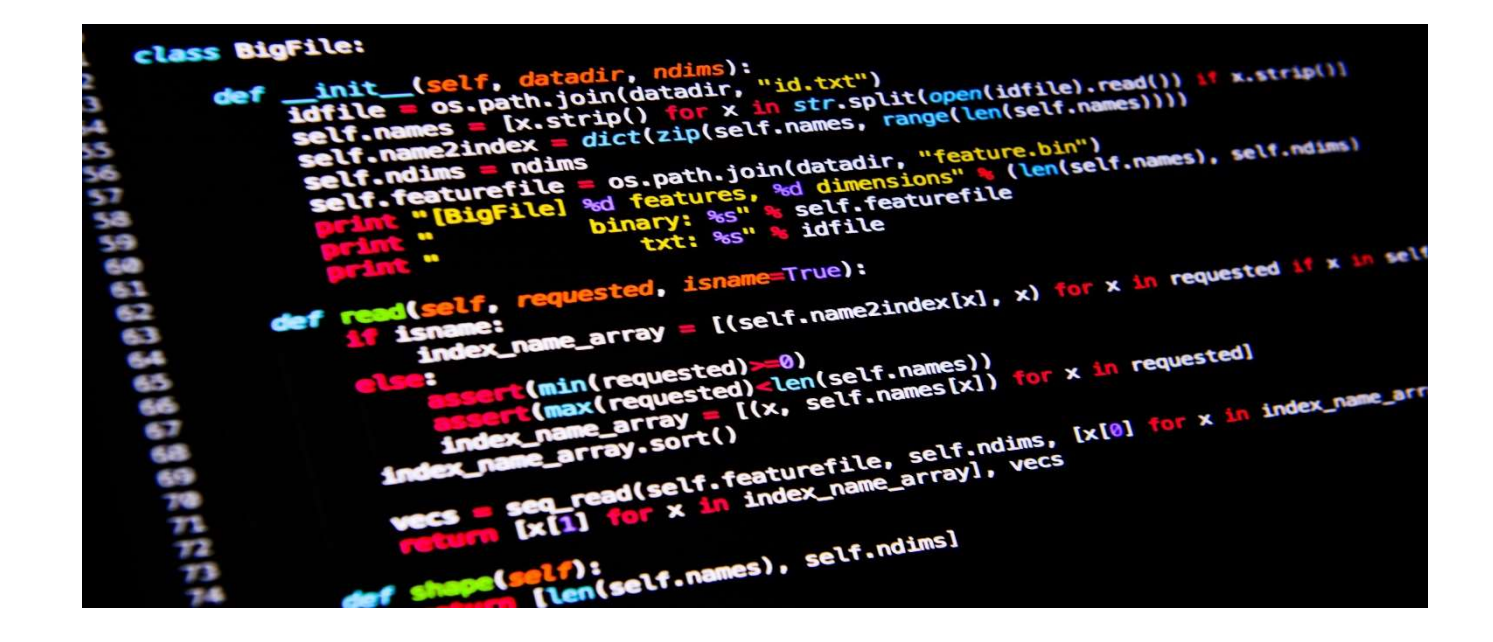

## Seminartime uke  $1 -$  Gruppe 10

**IN1000** 

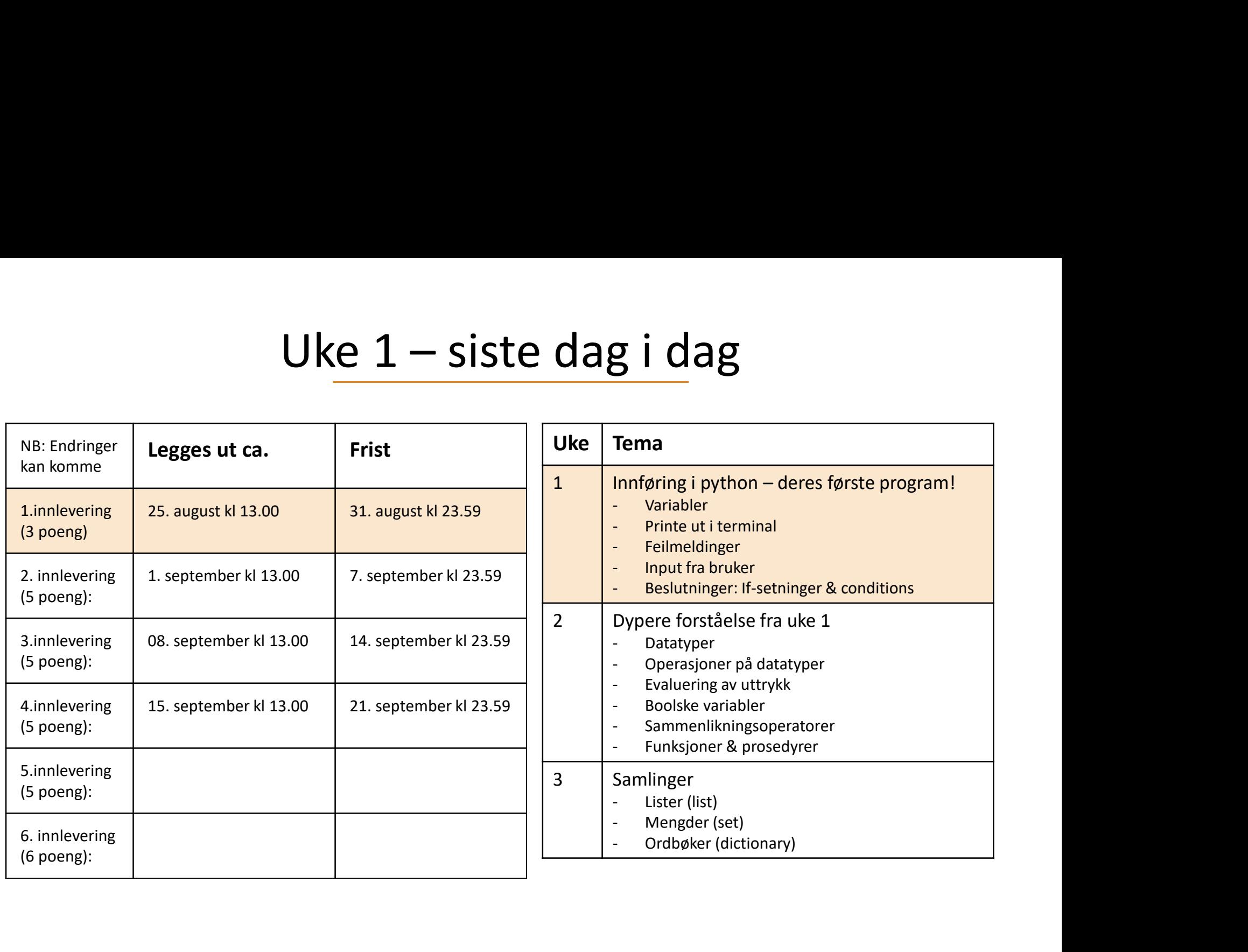

## Plan for i dag

- Noen gode spørsmål fra dere
- Mentimeter
- Løse noen oppgaver (i grupper)
- Eget arbeid ?

## Gode spørsmål fra dere!

- God<mark>e spørsmål fra dere!</mark><br>1. Hva er forskjellen mellom if else og if-elif-else?
- Gode spørsmål fra dere!<br>1. Hva er forskjellen mellom if else og if-elif-else?<br>2. Hvorfor blander ikke programmet mellom verdiene til<br>variablene ved gjenbruk? variablene ved gjenbruk?

Menti.com Kode: 8273 1012

## Oppgaver i grupper

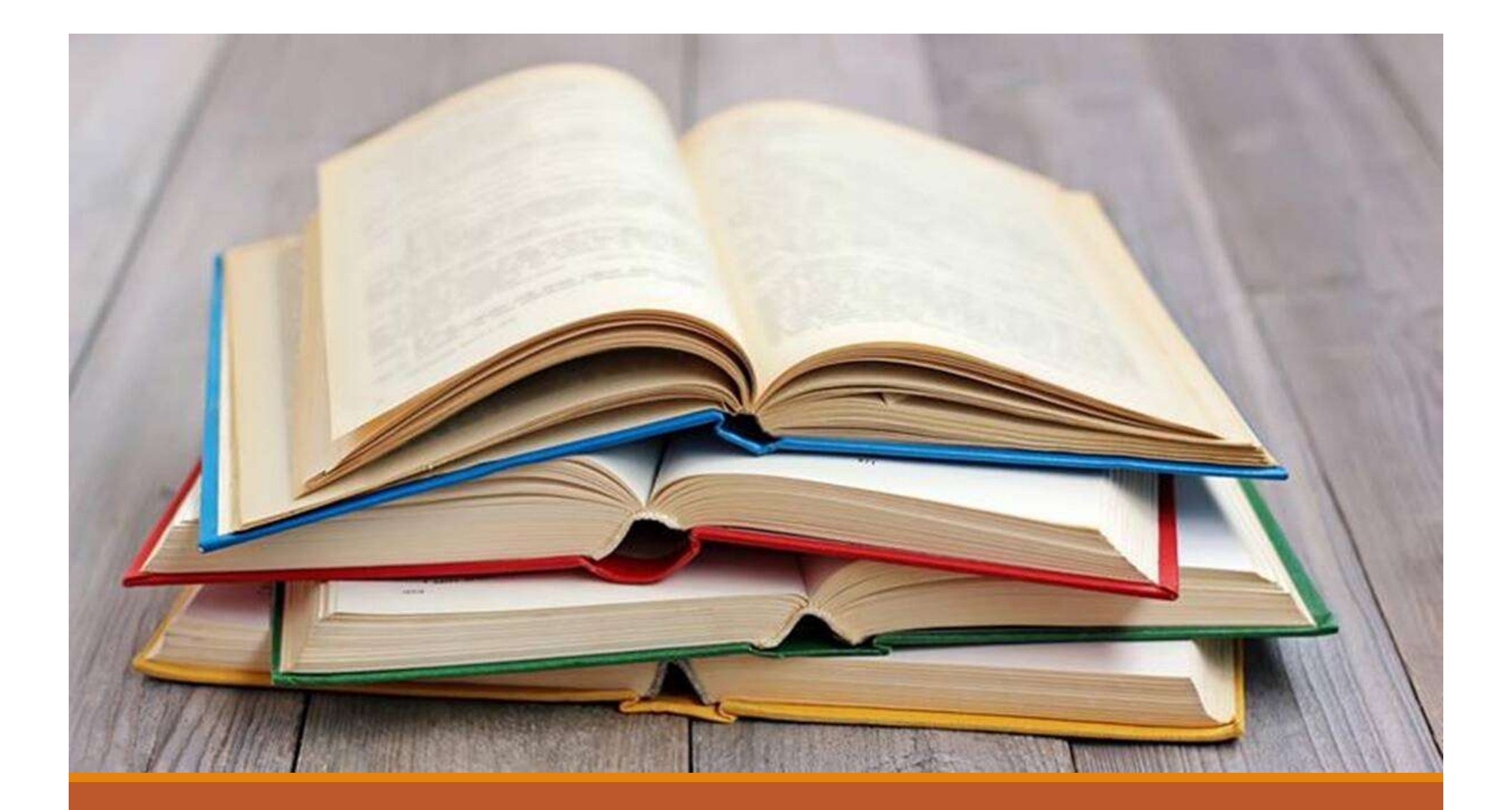

Hva skrives ut i terminalen?

alder =  $30$ print("Din alder er", alder)  $\alpha$ lder = 15

Skriv et program med penn og papir som gjør følgende:

- 1. Lag to variabler med verdiene 4 og 5.
- 2. Skriv ut summen av tallene (2 måter)

### Hva skrives ut i terminalen?

print("39 + 3")

print(39 + 3)

### Hva skrives ut i terminalen?

```
a = 44/22b = 66/11if a > b:
print(a, "er storre enn", b)
else :
print(b, "er storre enn", a)
```
Hva er forskjellen mellom disse? Hva printes ut?

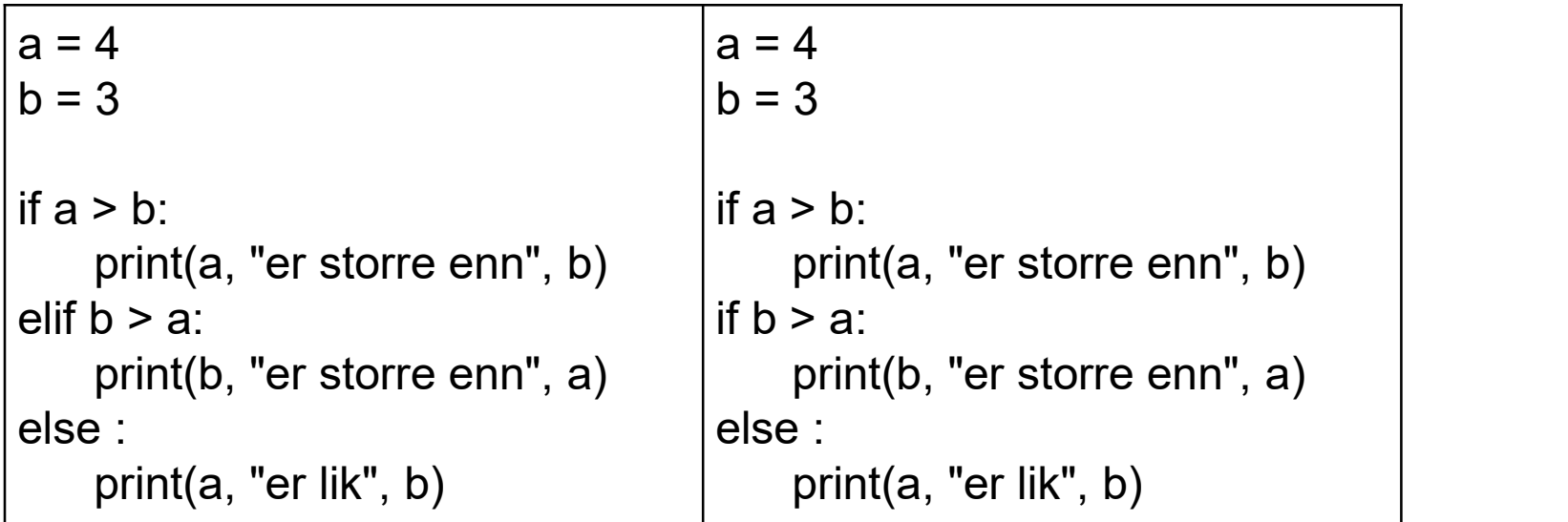

# Boolske uttrykk

## Hva er boolske uttrykk?

Et boolsk uttrykk evaluerer til enten True eller False Alle disse evaluerer til en boolean:

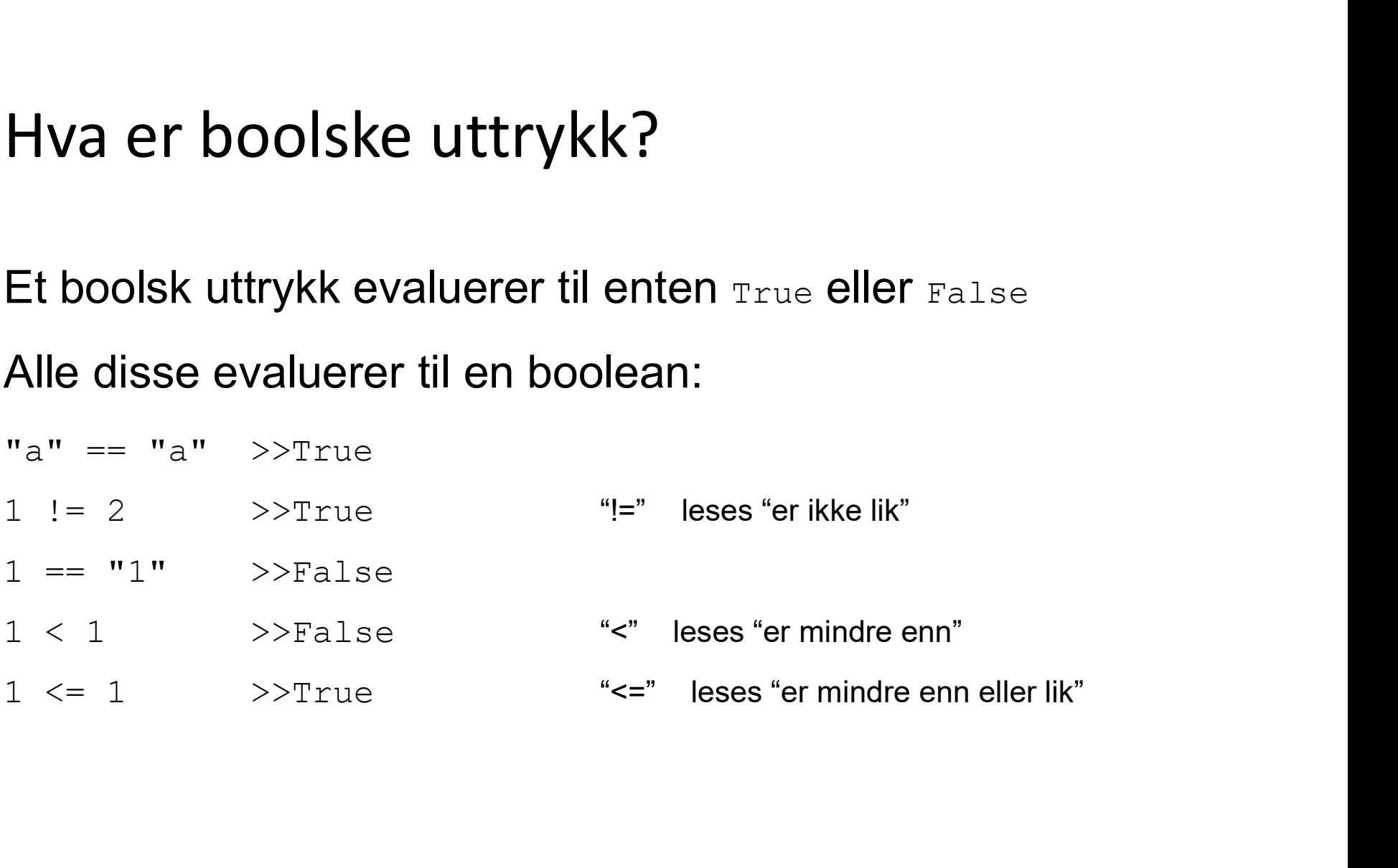

## Sett sammen boolske uttrykk

Vi kan sette sammen flere boolske uttrykk, og vi skal lære to måter å gjøre det på:

1.And 2.Or

## And

#### Begge uttrykkene må være sanne, både a og b!

False and False

False and True

True and True

#### Diskuter disse:

 $(5 == 1)$  and  $(5 > 20)$  $(5 == 1)$  and  $(5 > 1)$  $(5 == 5)$  and  $(5 > 1)$ 

## Or

Minst ett av uttrykkene må være sanne, enten a, eller b, eller begge!

False or False

False or True

True or True

#### Diskuter disse:

 $(5 == 1)$  or  $(5 > 20)$  $(5 == 1)$  or  $(5 > 1)$  $(5 == 5)$  or  $(5 > 1)$ 

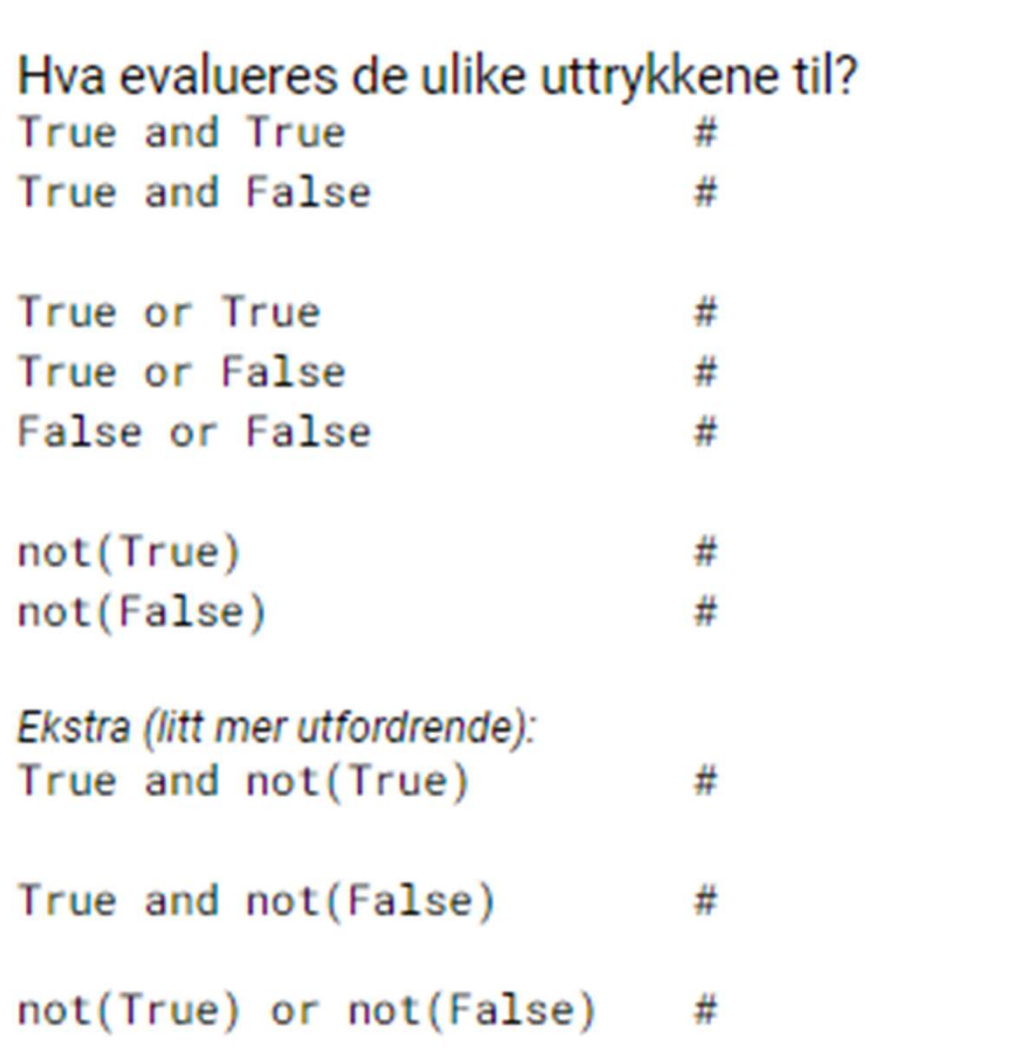